## **¿CÓMO PAGAR LAS COTIZACIONES EN Unired?**

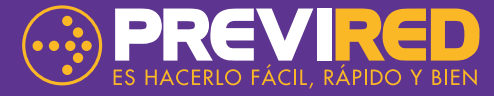

**\*Servicio disponible sólo en UNIRED presencial, para usuarios inscritos en PREVIRED.**

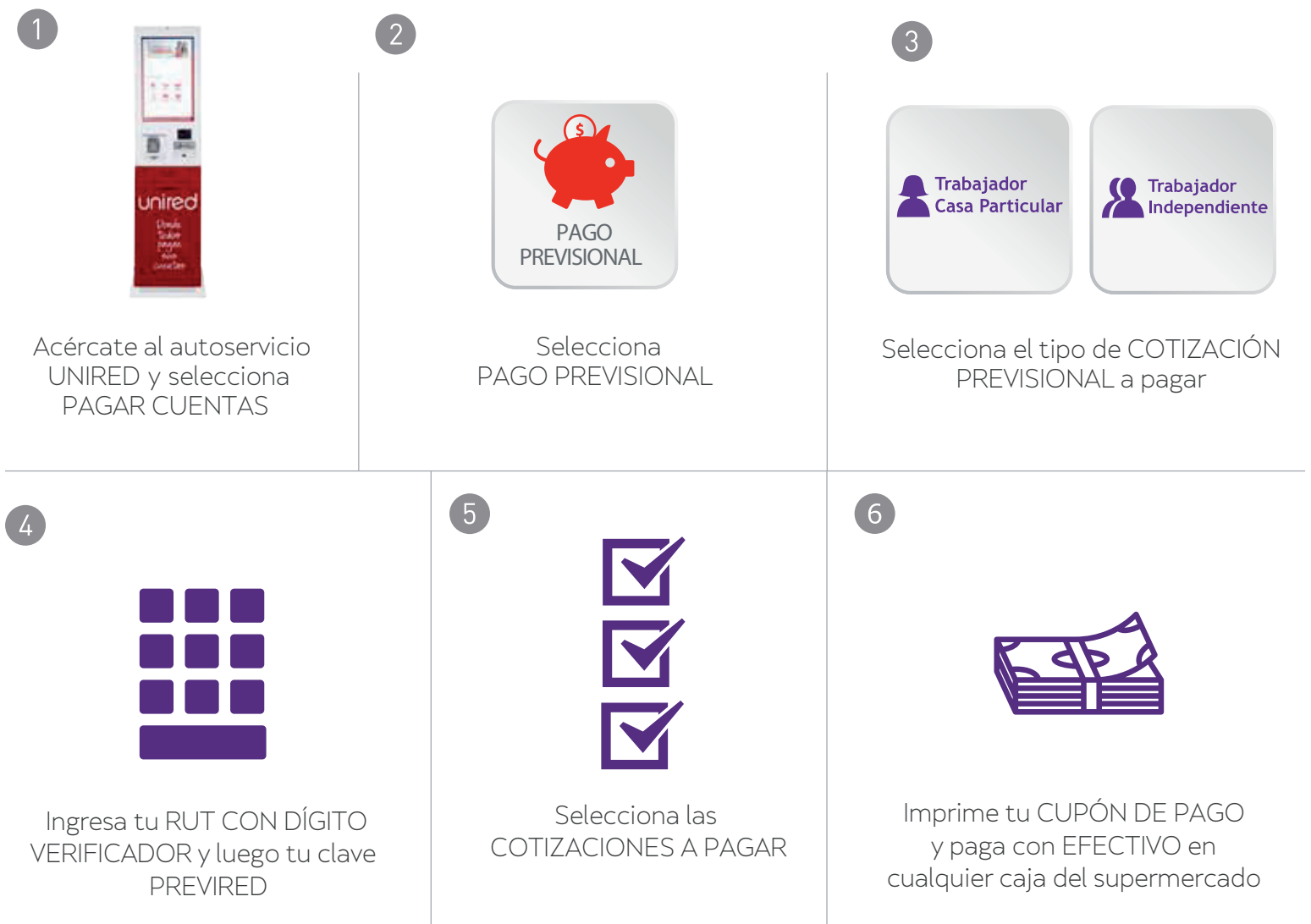

ENCUENTRA TU AUTOSERVICIO UNIRED EN LOCALES HABILITADOS:

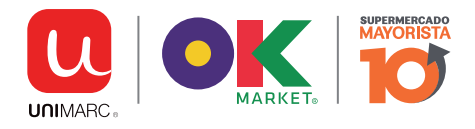

BUSCA TU UNIRED MÁS CERCANO EN WWW.UNIRED.CL. SERVICIO AL CLIENTE UNIRED 28188970